# ЭКОНОМИЧЕСКИЙ АНАЛИЗ

 $\circ$ 

ТЕМА: Анализ персонала, заработной платы и производительности труда на предприятии.

### Трудовые ресурсы - это та часть населения, которая обладает необходимыми физическими данными, знаниями  $\overline{M}$ навыками труда в соответствующей отрасли.

### Основными направлениями анализа затрат на оплату труда являются:

-анализ заработной платы как экономического элемента затрат, т.е. с применением коэффициентов зарплатоемкости;

- детализированный анализ коэффициентов зарплатоемкости;

- анализ использования фонда оплаты труда в разрезе групп персонала;

- анализ заработной платы в себестоимости конкретных изделий, т.е. по данным калькуляций; - сравнительный анализ зарплатоемкости всего объема продаж и отдельных изделий, работ, услуг организаций - конкурентов.

## В анализе трудовых ресурсов предприятия можно выделить три направления:

### а. Анализ использования рабочей силы.

- а.1. Анализ обеспеченности предприятия трудовыми ресурсами.
- 1.2. Анализ уровня квалификации персонала.
- 1.3. Анализ форм, динамики и причин движения персонала.
- 1.4. Анализ использования рабочего времени.

#### <mark>2. Ан</mark>ализ производительности труда.

<mark>2.1.</mark> Анализ выполнения плана по росту производительности труда и определение прироста продукции за счёт этого фактора.

- <mark>2.2.</mark> Факторный анализ производительности труда.
- <mark>2.3.</mark> Резервы роста производительности труда.

#### з. Анализ оплаты труда.

- <mark>3.1.</mark> Анализ состава и динамики фонда заработной платы.
- <mark>3.2.</mark> Факторный анализ фонда заработной платы.
- <mark>3.3.</mark> Анализ эффективности использования фонда заработной платы.

## Источники информации для анализа:

■ПЛАН ЭКОНОМИЧЕСКОГО И СОЦИАЛЬНОГО развития предприятия, ■СТАТИСТИЧЕСКАЯ ОТЧЕТНОСТЬ ПО ТРУДУ ■данные табельного учета и отдела кадров.

## К анализу привлекают данные о среднесписочной численности работающих по категориям:

Персонала – всего, в том числе:

1 Промышленно-производственный персонал (ППП), из него:

1.1 Рабочие (включая учеников и работников охраны) - лица, непосредственно занятые в процессе создания материальных ценностей, а также занятые ремонтом, перемещением грузов, перевозкой пассажиров.

1.2 Служащие – всего.

в том числе:

1.2.1 Руководители - работники, занимающие должности руководителей предприятий и их структурных подразделений (директора, начальники, управляющие, заведующие, председатели, командиры, комиссары, мастера, специалисты, инспекторы).

1.2.2 Специалисты - работники, занятые инженерно-техническими, экономическими и другими работами: агрономы, администраторы, бухгалтеры, геологи, диспетчеры и т.д.

1.2.3 Другие работники, относящиеся к служащим - работники, осуществляющие подготовку и оформление документации, учет и контроль, хозяйственное обслуживание.

2 Непромышленный персонал.

Численность рабочих Ч<sub>р</sub> определяют исходя из нормы трудоёмкости работ планируемого периода (T), эффективного (действительного) годового фонда времени рабочего  $(T_{\beta\phi})$  и планируемого<br>коэффициента выполнения норм  $K_{nn}$  по формуле:

$$
\mathbf{H}_{\mathbf{p}} = \frac{T}{T_{\mathbf{p}\phi} \times K_{nn}}
$$

Численность рабочих, занятых на аппаратурных, агрегатных работах, где действия рабочих заключаются в основном в управлении механизированными или автоматизированными процессами, определяют по рабочим местам и нормам обслуживания:

$$
H_p = \sum_{i=1}^{m} n_i \times H_{pi} \times K_{si}
$$

<mark>где </mark>л<sub>,</sub> – количество агрегатов на i-й операции;

- <del>Ч<sub>рі</sub> –</del> количество рабочих, необходимое для обслуживания i-го рабочего места;
- <del>k<sub>3i</sub> –</del> коэффициент загрузки рабочих на i-й операции при совпадении профессий;
- *i* наименование операций.

Анализ профессионального и квалификационного *ȄȁǿdzǾя*

> Анализ профессионального и квалификационного уровня рабочих производится путём сопоставления Наличной численности по специальностям и разрядам с необходимой для выполнения каждого вида работ по участкам, бригадам и предприятию в целом.

Для оценки соответствия квалификации рабочих сложности выполняемых работ по участку, цеху, предприятию сравнивают средние тарифные разряды работ и рабочих, которые можно определить по средневзвешенной арифметической формуле:

ИЛИ

$$
T_{_P}=\frac{\sum\limits\limits_{}^{} \Bigl( T_{_P}\times \bm{\mathit{Y}}_{_{Pi}} \Bigr)}{\sum\limits_{}^{} \bm{\mathit{Y}}_{_P}}
$$

$$
T_p = \frac{\sum (T_p \times V_{pi})}{\sum V_p}
$$

где *Т<sub>р</sub>* – тарифный разряд, Ч<sub>р</sub> – общая численность (количество) рабочих, *Ч*<sub>ni</sub> – численность рабочих i-го разряда, *V*<sub>pi</sub> – объём работ i-го вида,  $V$ - общий объем работ.

### Изучение движения рабочей силы осуществляется на основании следующих основных коэффициентов:

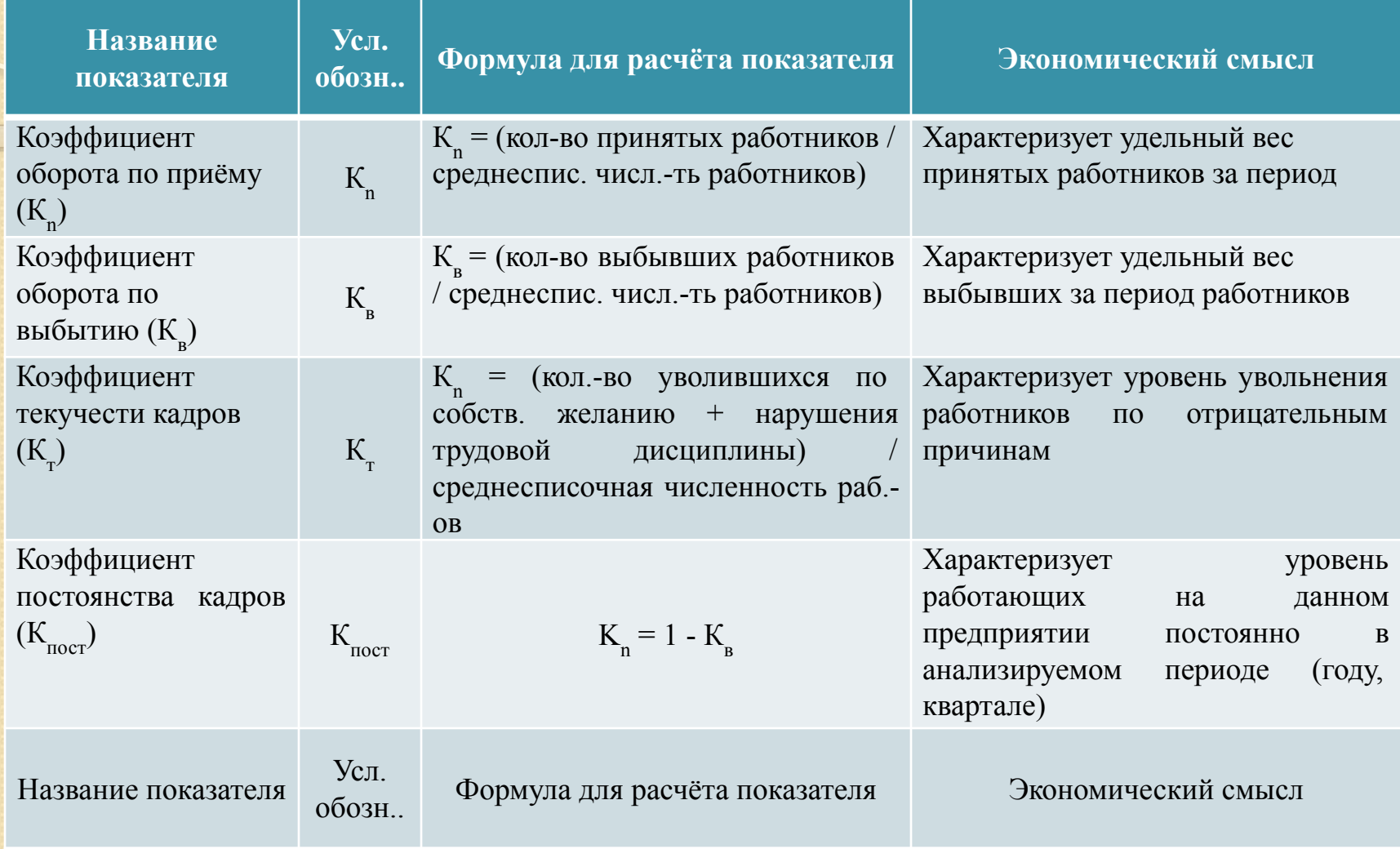

### Анализ использования рабочего времени является важной составной частью аналитической работы на предприятии

Фонд рабочего времени (ФРВ) зависит от численности рабочих (Ч<sub>р</sub>), количества отработанных одним рабочим дней в среднем за <mark>г</mark>о́д (Д), средней продолжительности рабочего дня (t):

# **ФРВ = Чȁ \*Д\*t**

Если фактически одним рабочим отработанно меньше дней и часов, чем предусматривалось планом, то можно определить сверхплановые потери рабочего времени: целодневные (Д<sub>пот</sub>) и <mark>внутрисменные (t<sub>пот</sub>):</mark>

$$
A_{\text{nor}} = (A_{\varphi} - A_{\text{nor}}) * 4 \underset{p\varphi}{*} t_{\text{nor}} T_{\text{nor}} = (t_{\varphi} - t_{\text{nor}}) * A_{\varphi} * 4 \underset{p\varphi}{*} t_{\text{nor}}.
$$

# Основные показатели фонда рабочего времени:

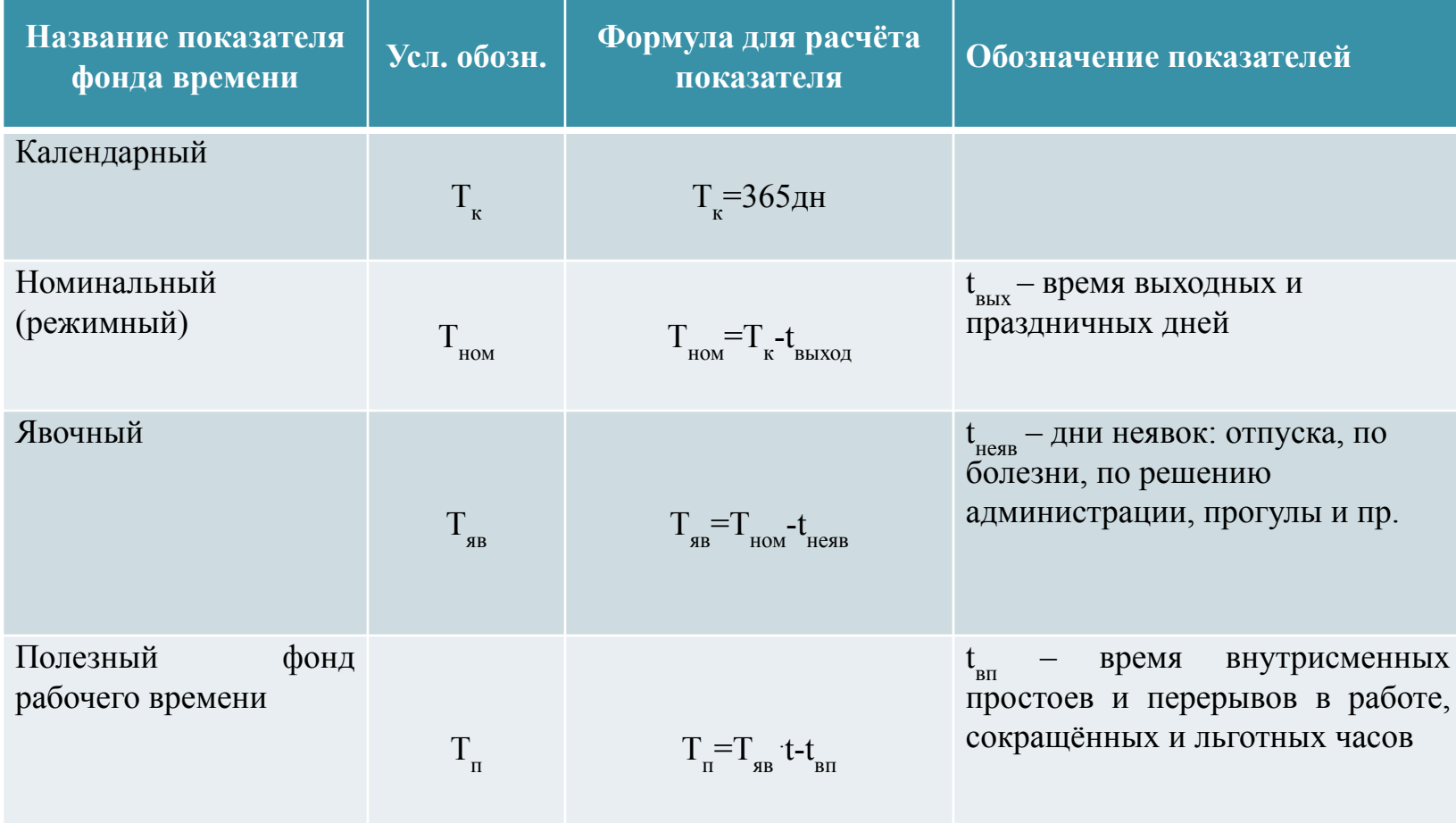

В ходе анализа необходимо выявить причины образования сверхплановых потерь рабочего времени, среди которых могут быть:

- дополнительные отпуска с разрешения администрации, невыходы на работу по болезни;

- простои из-за неисправности оборудования;

- прогулы;

топлива, энергии и т. д.

- отсутствие работы, сырья, материалов,

Изучив потери рабочего времени, выявляют непроизводительные затраты труда, которые складываются из затрат рабочего времени в результате изготовления забракованной продукции и исправления брака, а также в связи с отклонениями от технологического процесса (дополнительные затраты рабочего времени).

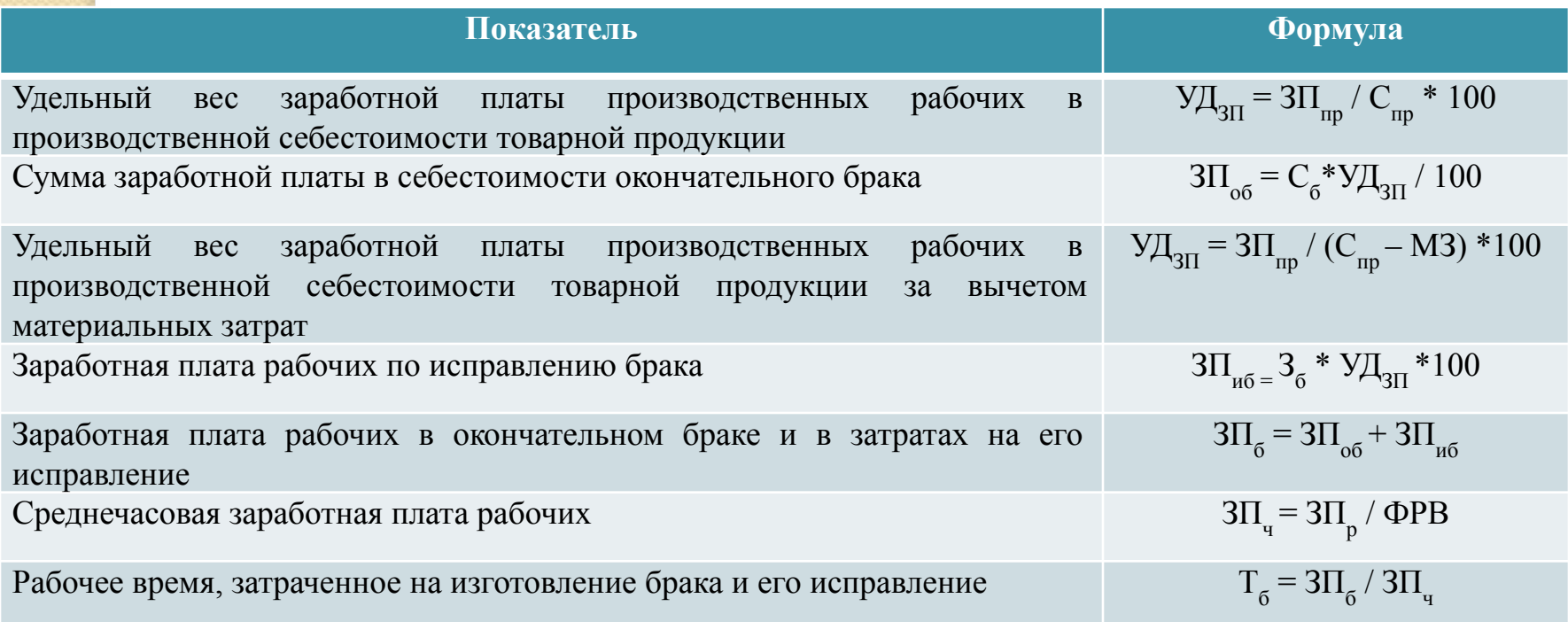

Обобщающими показателями анализа производительности труда являются:

- среднегодовая выработка на одного работающего в стоимостном выражении;
- среднедневная выработка на одного работающего в стоимостном выражении;
- среднечасовая выработка продукции одним рабочим в стоимостном выражении.

Для оценки уровня производительности труда применяется система обобщающих, частных и вспомогательных показателей.

Наиболее обобщающим показателем производительности труда является среднегодовая выработка продукции одним работающим (ГВ):

# **ГВ = ТП / Ч,**

где *ТП* – объём товарной продукции в стоимостном выражении;

 $4 -$ численность работающих.

## Факторная модель выработки имеет вид:

# $\Gamma B = Y \mathcal{A} * \mathcal{A} * t * C B$

Расчёт влияния этих факторов может быть проведён способами цепной подстановки, абсолютных разниц, а также методом относительных разниц или интегральным методом.

<u>файлы для ссылок Факторная модель</u> среднегодовой выработки продукции.doc

### Пример расчета влияния факторов на уровень среднегодовой выработки работников предприятия

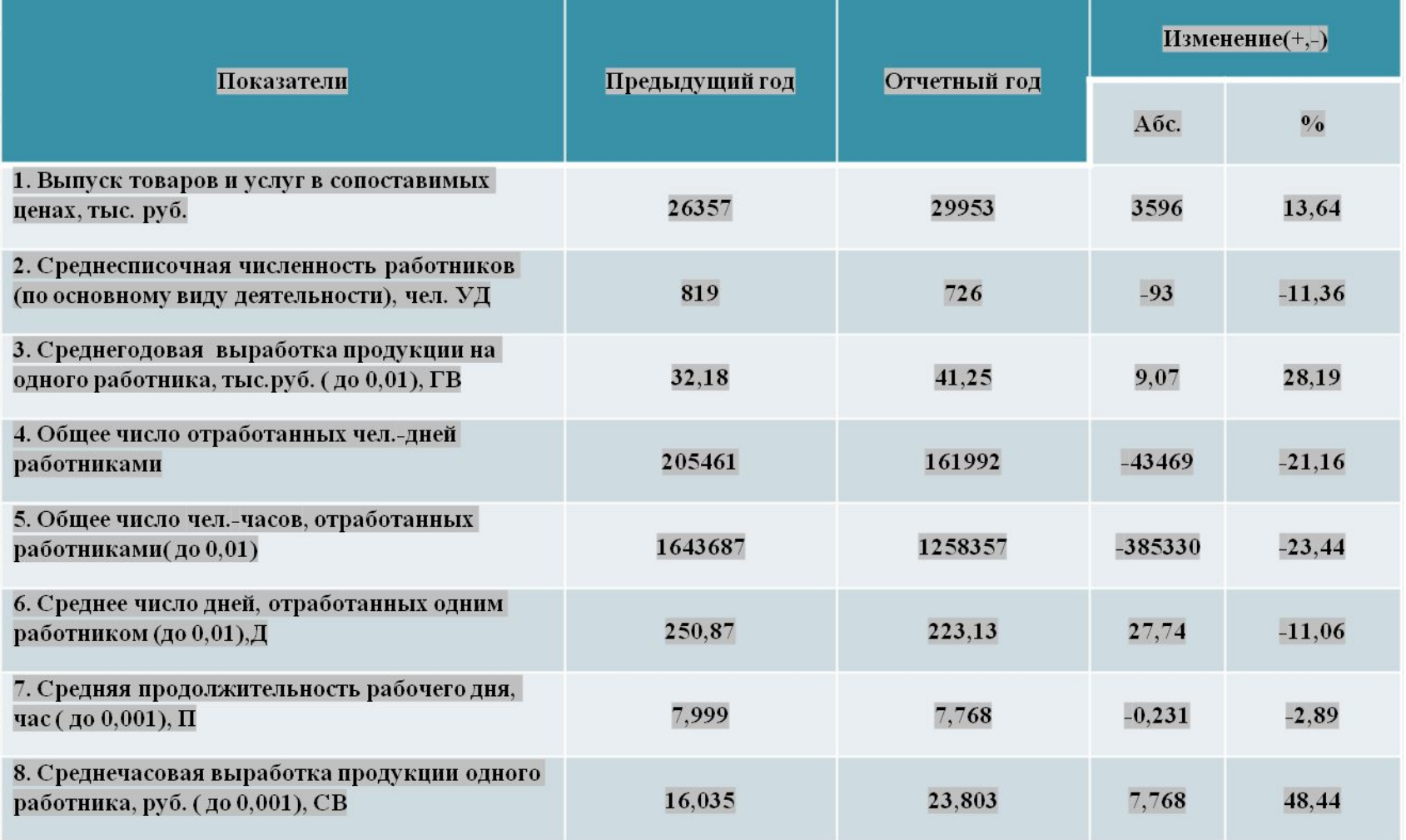

Факторный анализ производительности труда проводят способом цепных подстановок или абсолютных разниц. Его величина зависит от удельного веса отдельной категории работников в общей численности персонала, от количества отработанных дней, продолжительности рабочего дня и среднечасовой производительности труда.

Среднегодовую выработку можно представить в виде произведения факторов:

## ГВ=Д\*П\*СВ

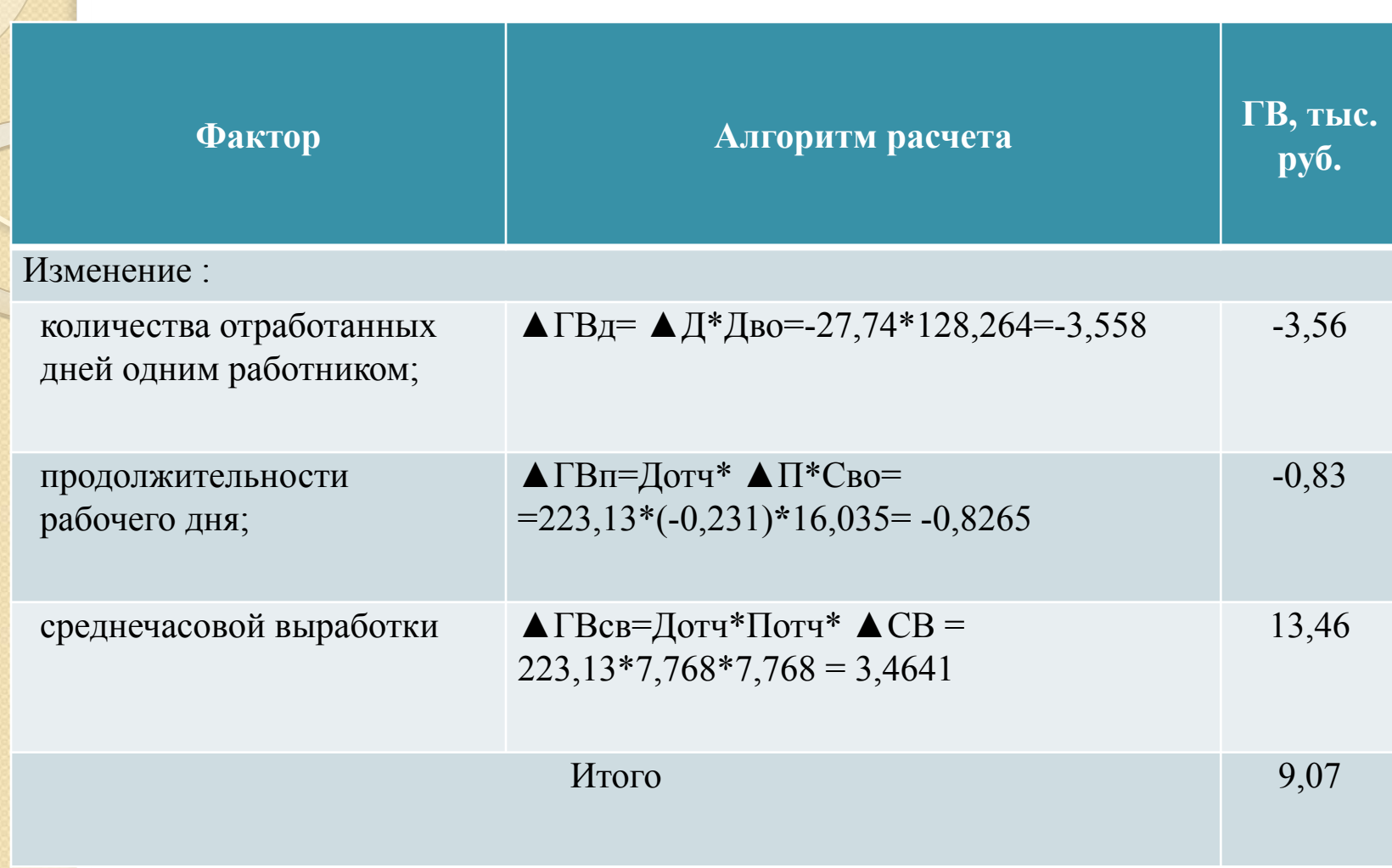

По данным расчетов, представленных в таблице, среднегодовая выработка работника предприятия выросла за год на 9,07 тыс. руб. или на 28,19%, таким образом, она возросла на 13,464 тыс. руб. за счет повышения среднечасовой выработки рабочих.

Отрицательно на ее уровень повлияли целодневные и внутрисменные потери рабочего времени, в результате чего она понизилась на 3,558 тыс. руб. и 0,8264 тыс. руб. COOTBETCTBEHHO.

#### Добиться повышения производительности труда можно ЗА СЧЕТ:

- снижения трудоемкости продукции, т.е. сокращения затрат труда на ее производство путем внедрения мероприятий НТП,
- комплексной механизации и автоматизации производства,
- аамены устаревшего оборудования более прогрессивным,
- сокращения потерь рабочего времени за счет сокращения непроизводительных затрат времени в связи с браком и его исправлением.

# Анализ фонда заработной платы

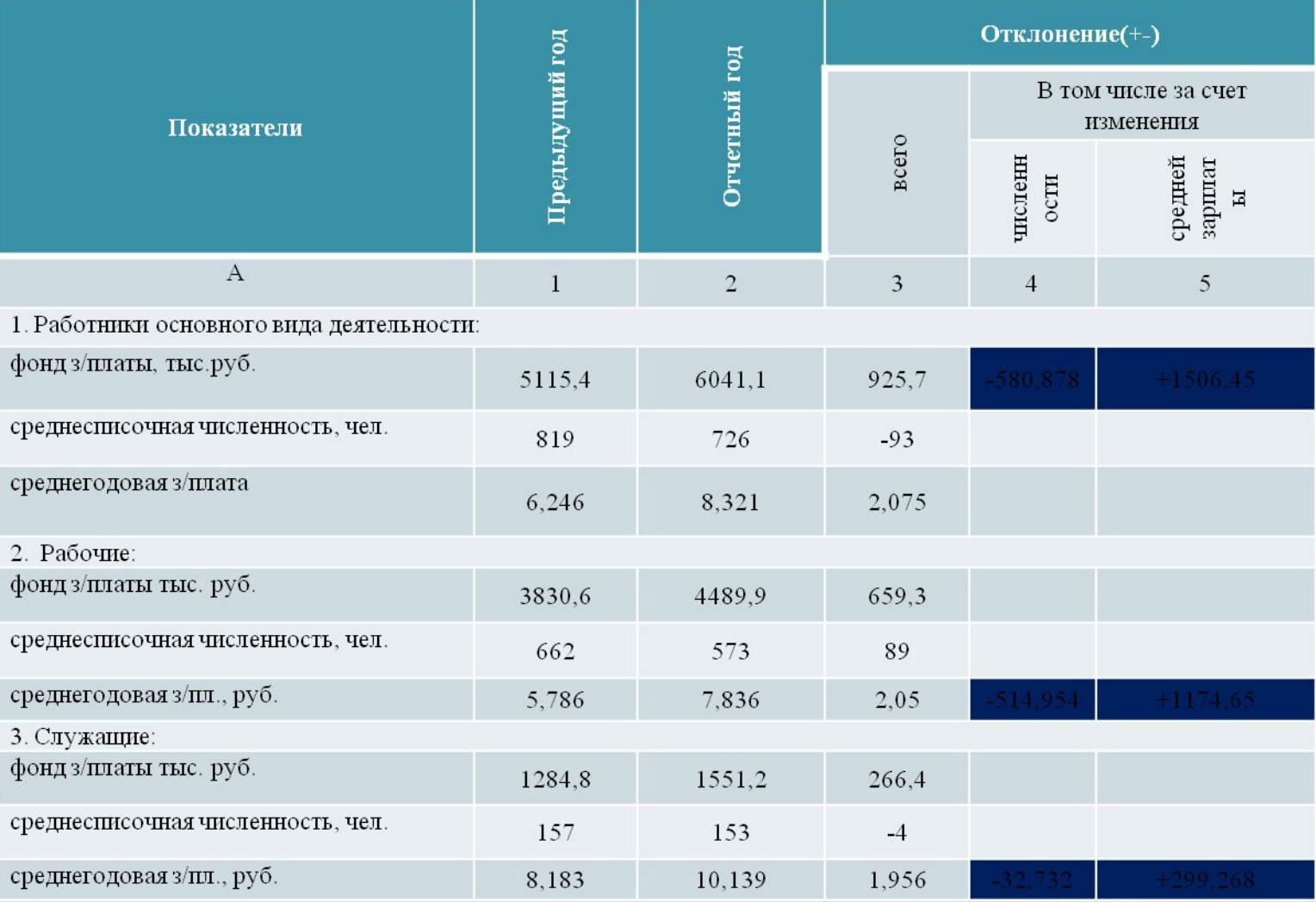

Используя методику факторного анализа, оценим влияние каждого из факторов модели на изменение заработной платы работников и представим данные в таблице

#### Расчет влияния факторов на отклонение фонда заработной платы

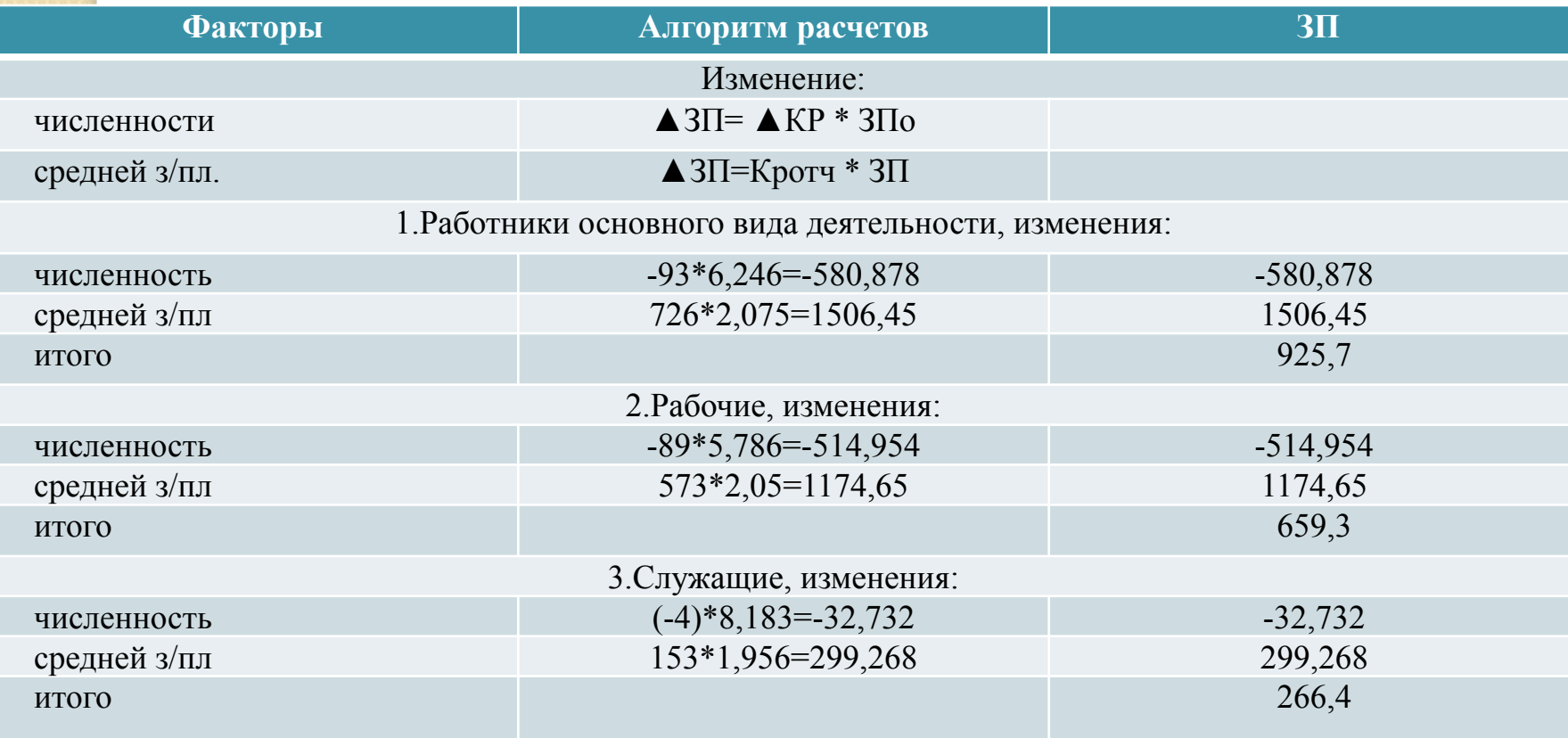

На основании представленных в таблице расчетов, можно говорить о том, что увеличение заработной платы произошло в основном за счет увеличения средней заработной платы, большей частью средней заработной платы работников основного вида деятельности на 1506,45 тыс. руб., также значительной доли заработной платы рабочих на 1174,65 тыс. руб. и доли служащих: на 299,268 тыс. руб.

Изменения численности отрицательно повлияло на фонд заработной платы основных работников и составило 580,878 тыс. руб., рабочих 514,954 тыс. руб., и служащих 32,732 тыс. руб.

# Анализ использования фонда заработной платы

Фонд заработной платы необходимо рассматривать как целое, состоящее из постоянной части и переменной части.

К переменной части фонда заработной платы (ФЗП <sub>пер</sub>) относят зарплату рабочих по сдельным расценкам, премии рабочим и управленческому персоналу за производственные результаты, сумму отпускных, соответствующую доле переменной зарплаты, другие выплаты, относящиеся к фонду заработной платы и которые изменяются пропорционально объёму производства продукции.

Постоянная часть оплаты труда (ФЗП, ) не изменяется при увеличении или спаде объёма пройзводства – это зарплата рабочих по тарифным ставкам, зарплата служащих по окладам, все виды доплат, оплата труда работников непромышленных производств и соответствующая им<br>сумма отпускных. Относительное отклонение фонда сумма отпускных Относительное отклонение Заработной платы:

Факторная модель переменной части фонда зарплаты

Файлы для ссылок/Факторная модель переменного фонда зарплаты. doc

Согласно этой схеме модель будет иметь следующий вид:  $\Phi$ 3 Ппер =  $\sum$ *VBNi* \* *УДi* \* *УТПi* \* *ОТi.* 

### Провести факторный анализ переменной части фонда заработной платы на основании следующих данных:

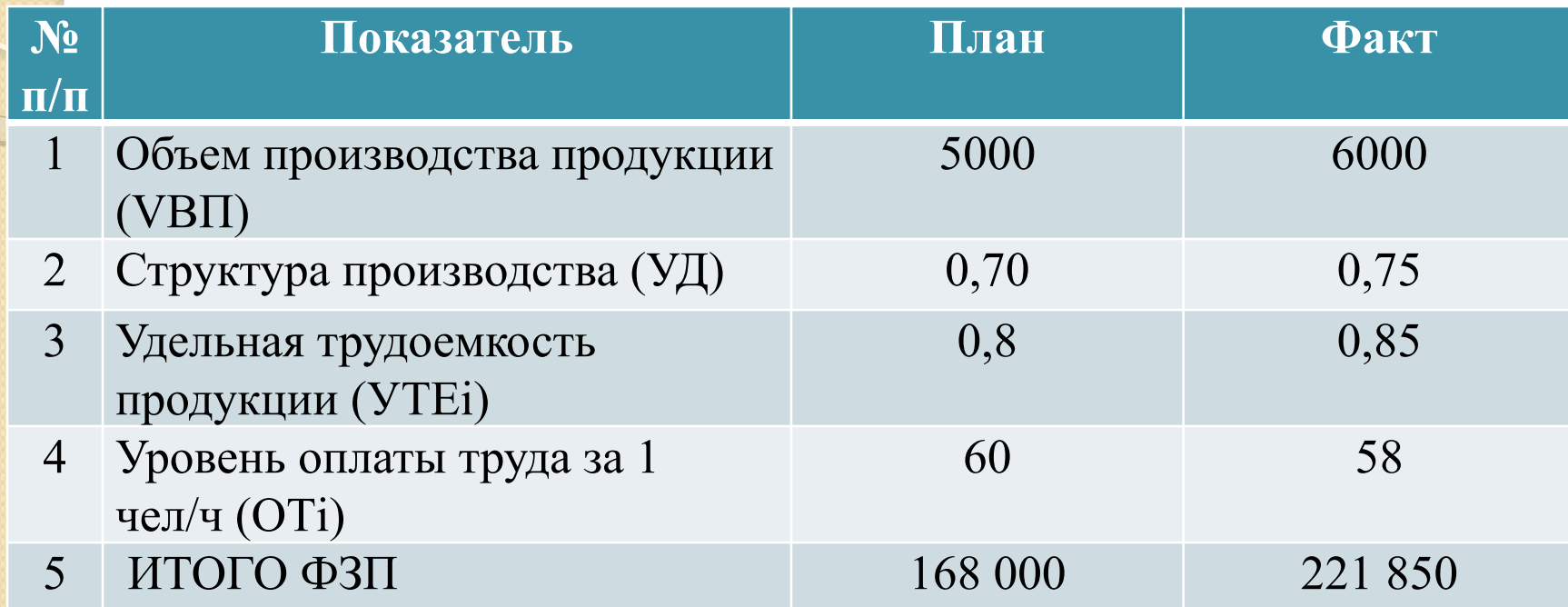

В свою очередь факторная модель постоянной части фонда оплаты труда отличается от рассматриваемой выше модели.

<u>файлы для ссылок/Факторная модель</u> постоянной части ЗП. doc

Согласно вышепредставленной cxeme, модель для факторного анализа фонда заработной платы будет иметь следующий вид:

ФЗПп = Ч \* Д \* t \* ЧЗП